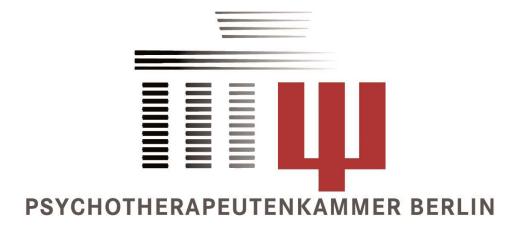

# SICHERE PATIENTENDATEN IN DER PSYCHOTHERAPEUTISCHEN PRAXIS

Matthias Ssykor

17.11.2015

#### Wo sind die Patientendaten?

- Gespräche / Praxisablauf
- Papierakten
- Abrechnungsprogramm (Psyprax, Elefant,...)
- Elektronische Dokumente (Briefe, Anträge, Berichte)
- Elektronische Kontaktdaten (Email, Mobiltelefon)

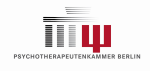

## Gespräche / Praxisablauf

- Besonders in großen Praxen problematisch
- Mithören von Gesprächen vermeiden
- **Mitlesen von Dokumenten oder am Bildschirm** vermeiden

Empfehlung:

"Mein PraxisCheck, Thema: Informationssicherheit" der Kassenärztliche Bundesvereinigung http://www.kbv.de/html/6485.php

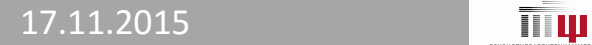

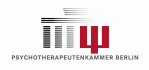

#### Papierakten

- **Abschließbarer Aktenschrank**
- Immer abgeschlossen, wenn jemand ohne den Therapeuten/die Therapeutin in der Praxis ist

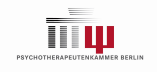

#### Daten im Abrechnungsprogramm

- In der Datenbank des Abrechnungsprogramms (z.B. C:\Programme\Psyprax, C:\Elefant1)
- Gesichert durch das Paßwort des Abrechnungsprogramms
- Tägliche Sicherungen vornehmen
	- **D** Wird vom Programm angeboten
	- Sollte auf einen anderen Medium liegen (z.B. USB-Stick, diesen dann verschlossen aufbewahren, z.B. Aktenschrank)
- Evtl. Verschlüsselung der Festplatte (z.B. Bitlocker)

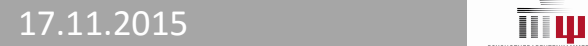

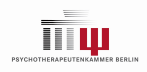

#### Dokumente auf dem Praxiscomputer

- Abrechnungsdaten (Kurzzusammenfassungen, Übersichten aus den Abrechnungsprogrammen)
- Briefe an Mitbehandler, Patienten, Krankenkassen, KV, Rechnungen
- **An einem Ort zusammenfassen** (z.B. <Eigene Dokumente>\Praxis)
- Regelmäßig sichern, außerhalb des Computers (z.B. USB-Stick, diesen dann verschlossen aufbewahren, z.B. Aktenschrank)

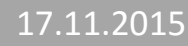

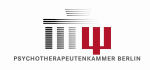

#### Sicherheit des Praxiscomputers

- Paßwortgeschützt (gesetzliche Vorgabe)
- Regelmäßige Updates einrichten zum Schutz vor Sicherheitslücken
- **Aktueller Virenschutz**
- Aktive Firewall
- Backup in Cloud-Diensten nur verschlüsselt (Dropbox, Google Drive, iCloud,…)
- "Office 365" und "Google Apps for Work" für Patientendaten rechtlich unklar

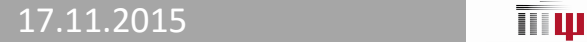

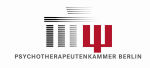

#### Windows 10

- Starke Integration mit Onlinediensten!
- Windows 10 mit lokalem Benutzer einrichten ■ Anmeldung nicht über einen Microsoft Account ■ Microsoft Store Anmeldung nicht für den PC nutzen **OneDrive deaktivieren** hte integration int Onineuristen:<br>
ndows 10 mit lokalem Benutzer einrichten<br>
icrosoft Store Anmeldung nicht für den PC nutzen<br>
neDrive deaktivieren<br>
ikel mit Hinweisen zu Windows 10:<br>
Heise Online: "Windows 10: Datensammel
- Artikel mit Hinweisen zu Windows 10: Heise Online: "Windows 10: Datensammelwut
- Im Zweifel IT-Berater fragen!

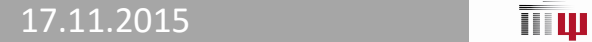

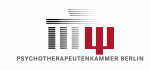

#### Windows 10

Windows 10 Dokumentation:

"Also, if the operating system or an app crashes or hangs, Microsoft will gather the memory contents of the faulting process only at the time of the crash or hang."

- D.h., wenn man die Standardeinstellungen beibehält, landen die Patientendaten unverschlüsselt bei Microsoft, falls das Praxisverwaltungssystem abstürzt!
- Deshalb unter Einstellungen > Datenschutz > Feedback und "Also, if the operating system or an app crashes or<br>hangs, Microsoft will gather **the memory contents of the<br>faulting process** only at the time of the crash or hang."<br>D.h., wenn man die Standardeinstellungen beibehält, lan "Einfach" wählen.

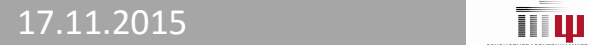

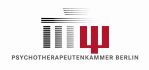

#### Elektronische Kontaktdaten

- **Email-Adreßbuch** 
	- Keinen Zugriff durch andere Programme aus dem Internet erlauben (Facebook, Skype,…)
- **Telefonbuch im Handy/Smartphone** 
	- Zugriff durch Apps kritisch prüfen (Facebook!)

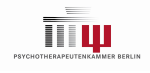

## (Elektronische) Kommunikation

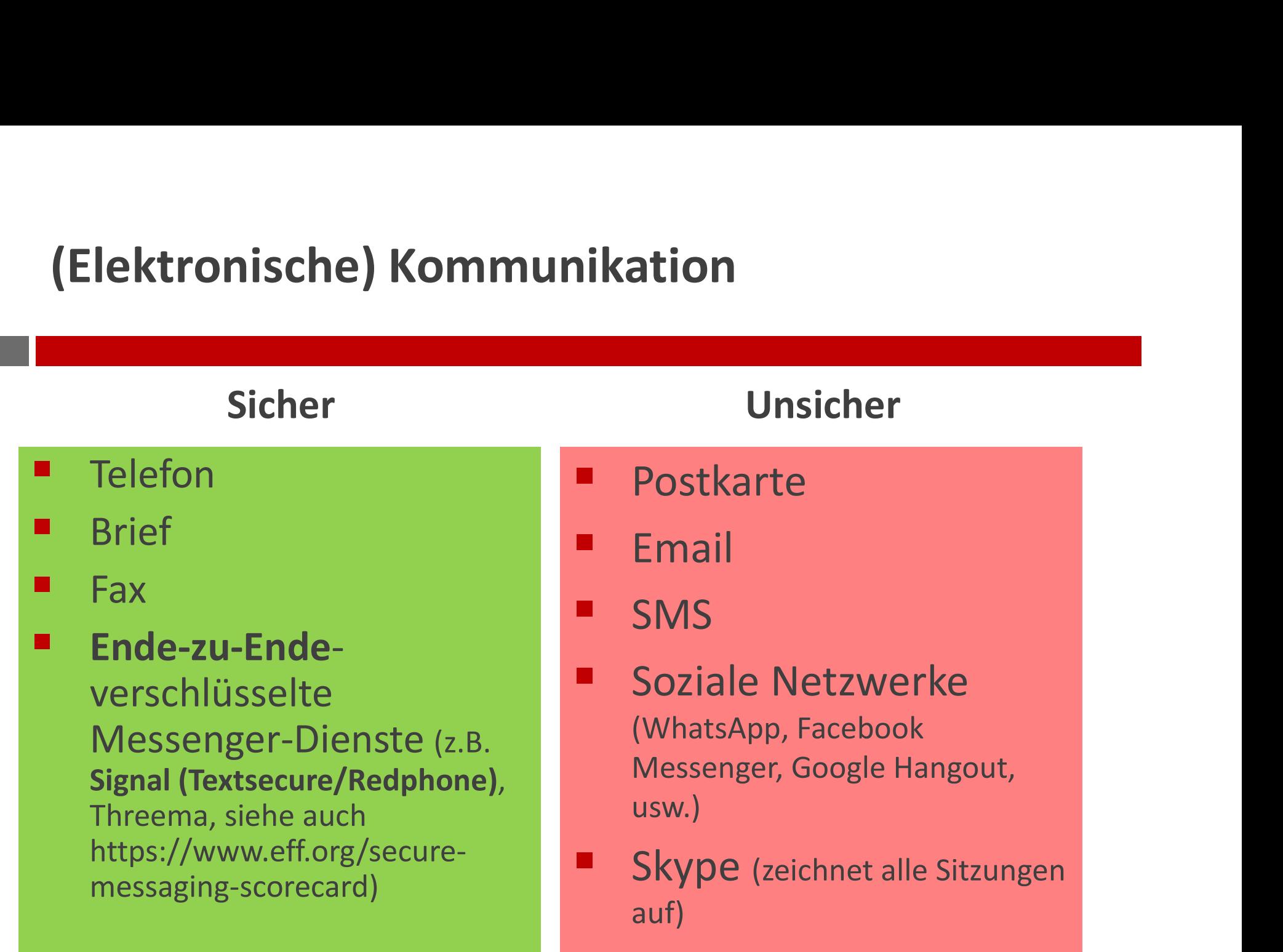

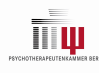

# VIELEN DANK FÜR IHRE AUFMERKSAMKEIT

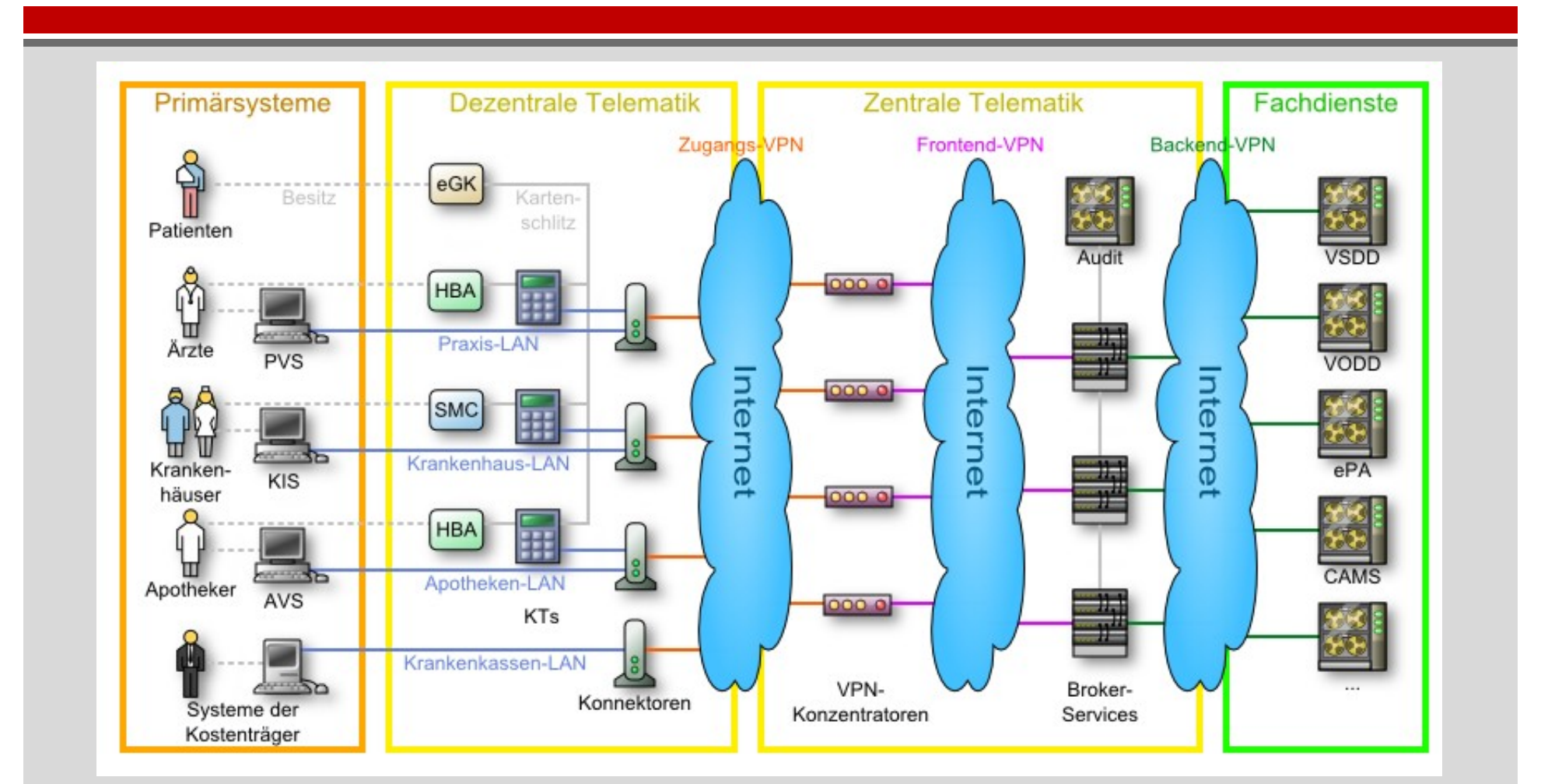

Quelle: https://sarwiki.informatik.hu-berlin.de/Elektronische\_Gesundheitskarte